### Reactor Pattern & Event-Driven Programming

A scalable concurrent approach, using EventMachine with Thin as an example

Lin Jen-Shin, [http://godfat.org/](http://godfat.org)

# Reactor Pattern & Event-Driven Programming

A scalable concurrent approach, using EventMachine with Thin as an example

Lin Jen-Shin, [http://godfat.org/](http://godfat.org)

# Reactor Pattern & Event-Driven Programming <http://godfat.org/slide/2010-04-13-reactor-pattern-and-2.pdf>

Lin Jen-Shin, [http://godfat.org/](http://godfat.org)

- $\bullet$  concurrency, why and how in network
- Event-Driven Programming explained in Flash with Ruby syntax
- Reactor Pattern in EventMachine with Thin
- how Thin works
- how EventMachine works

Event-Driven Programming loop{ # you control the flow # event loop control the flow, do\_something } register method(:do\_something) loop{ # later it calls your callback event = pop\_event\_queue dispatch event if event }

loop{ data = read handle data

}

register method(:handle) loop{  $data = partial read$  event = process data dispatch event if event }

### $\bullet$  how Thin works

**• how EventMachine works** 

 $\bullet$  how Thin works

•how EventMachine works

 $\bullet$  how Thin works

**• how EventMachine works** 

 $\bullet$  how AMQP works

 $\bullet$  how Thin works

• how EventMachine works

 $\bullet$  how AMQP works

**• how Unicorn and Rainbows! works** 

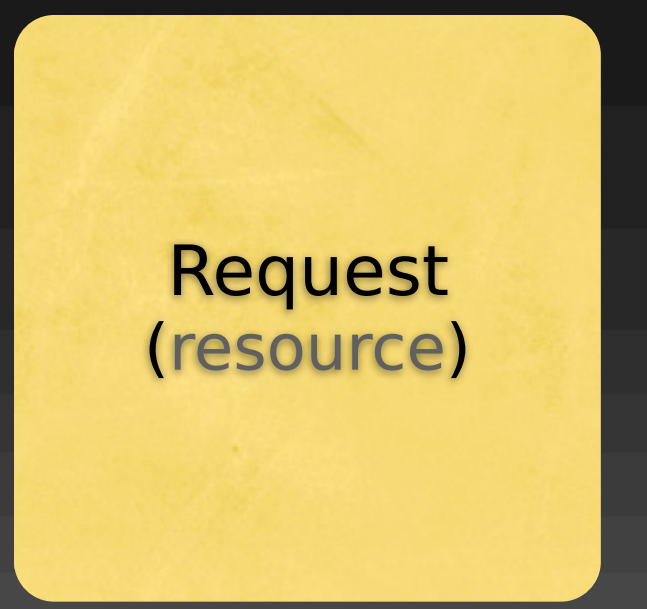

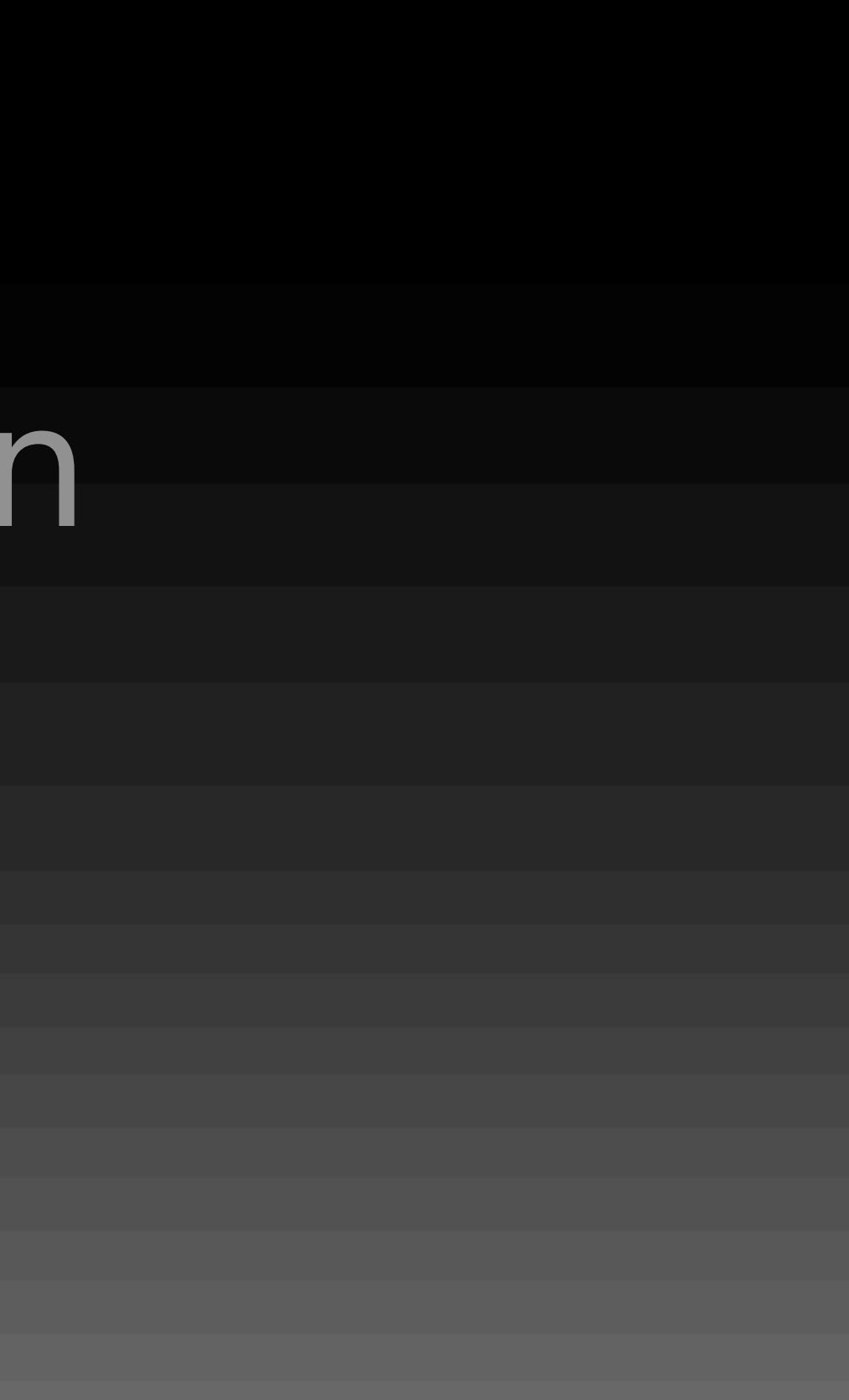

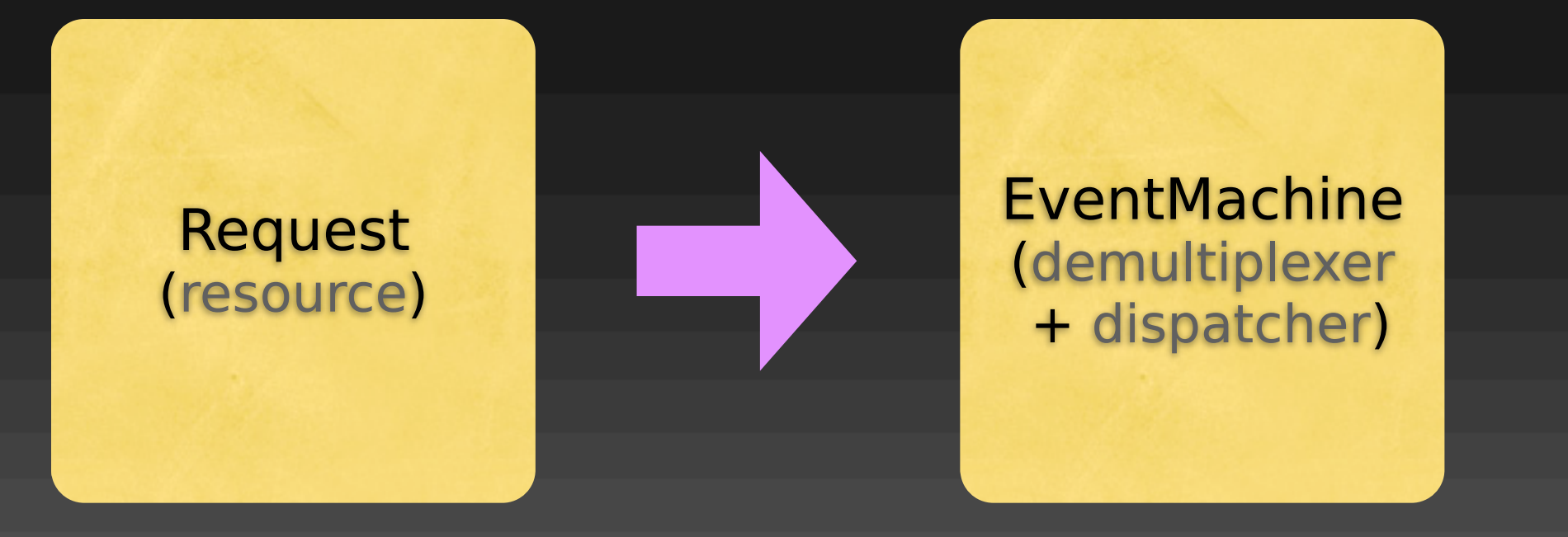

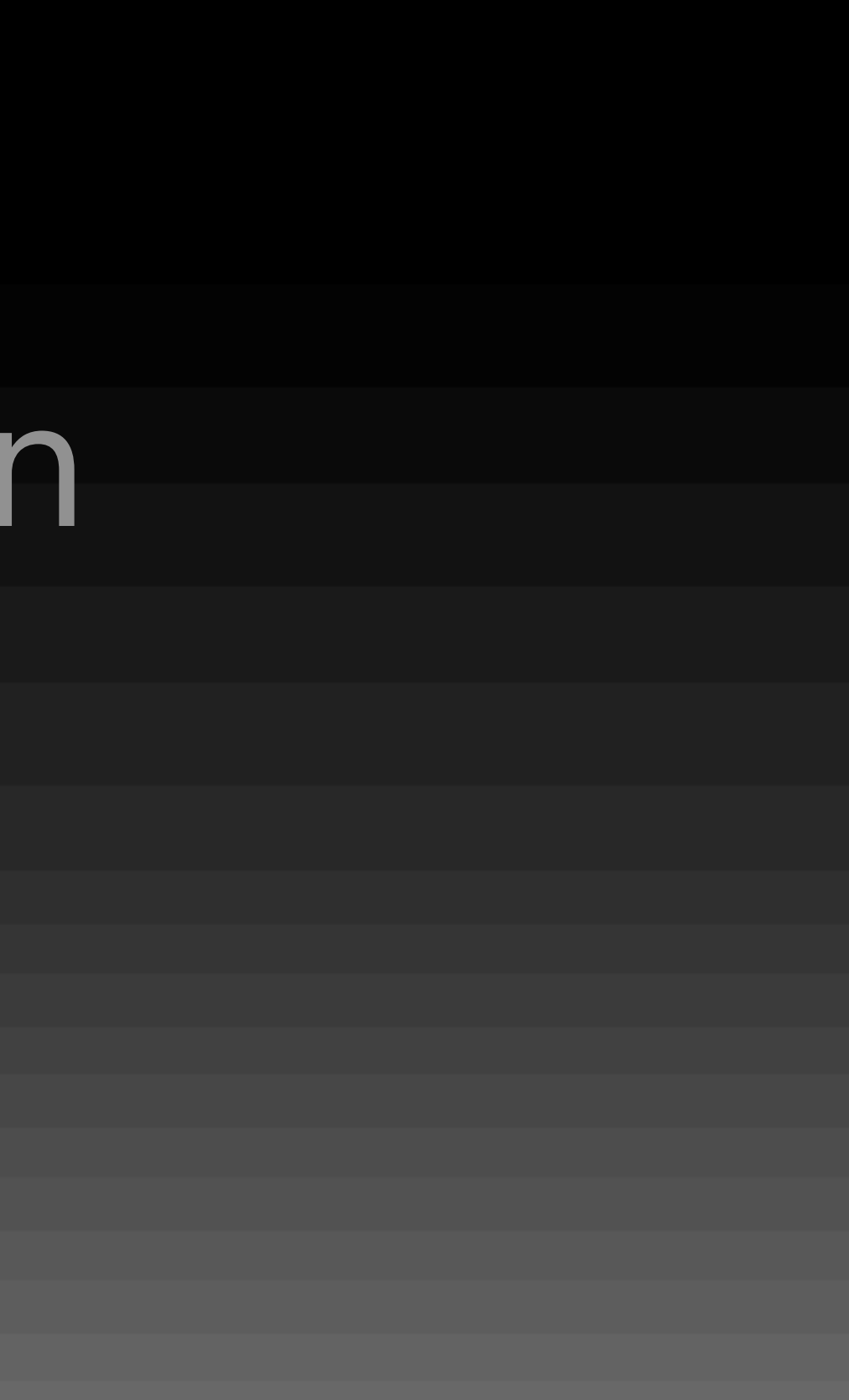

### Thin (or AMQP) (request handler)

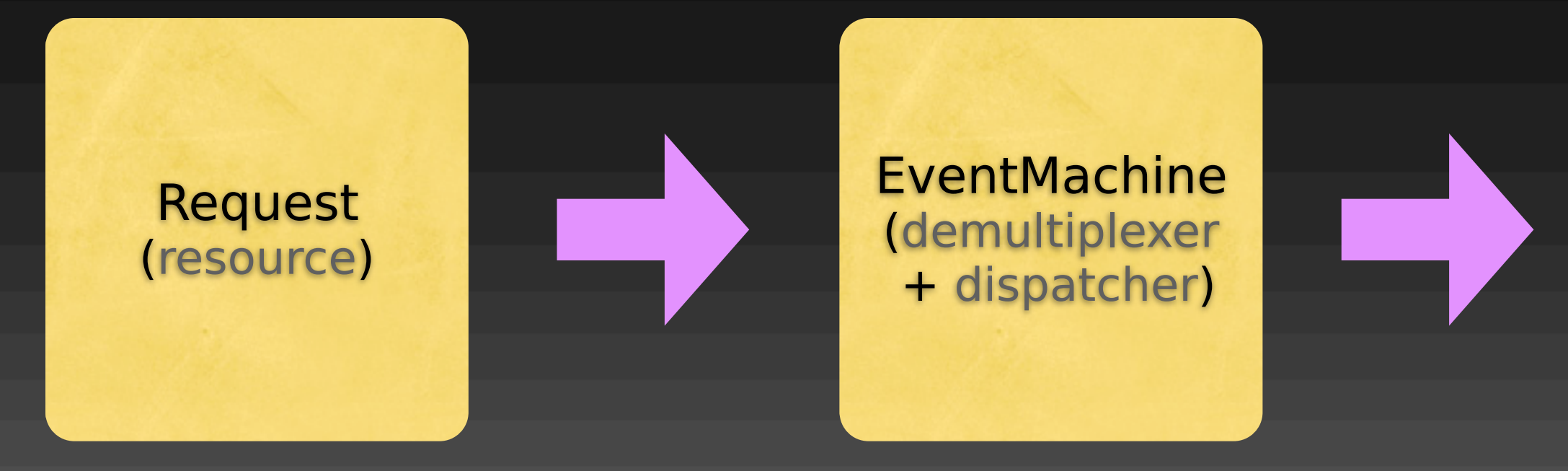

### Thin (or AMQP) (request handler)

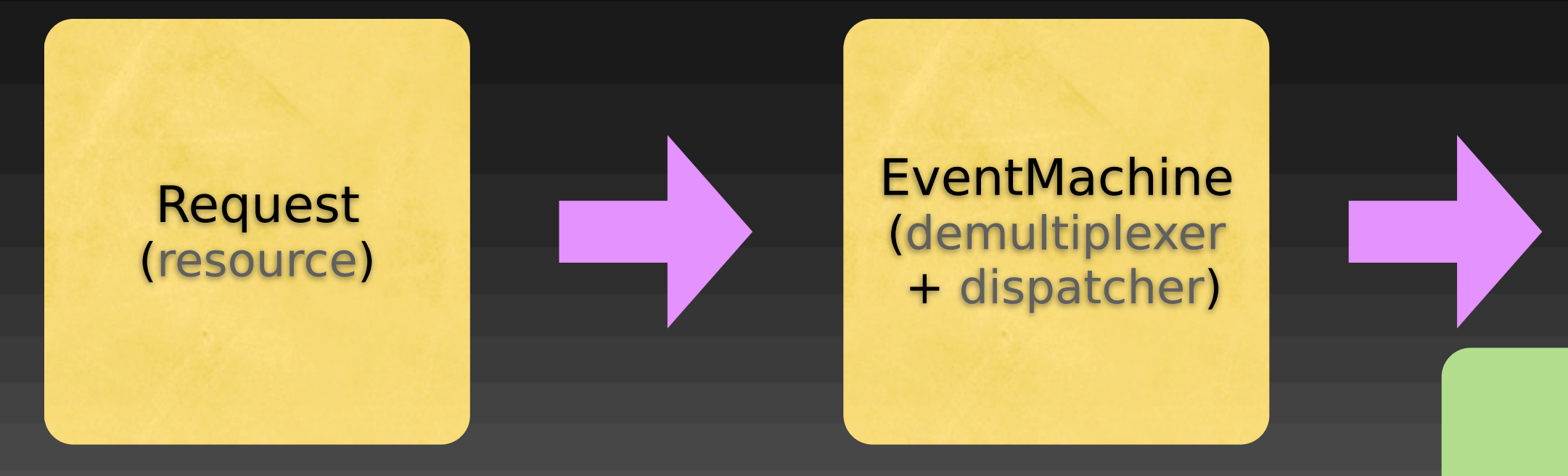

### Thin (or AMQP) (request handler)

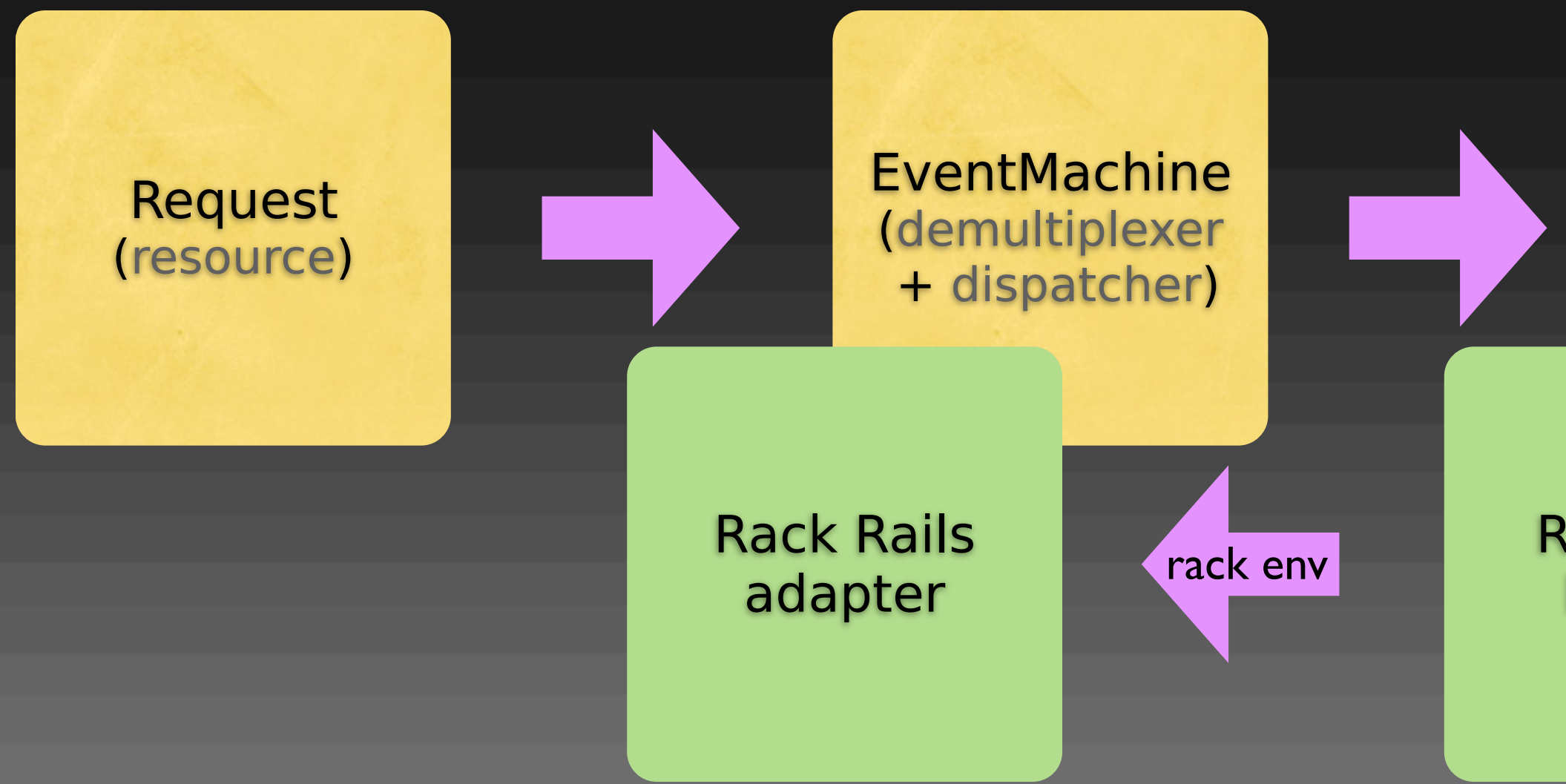

### Thin (or AMQP) (request handler)

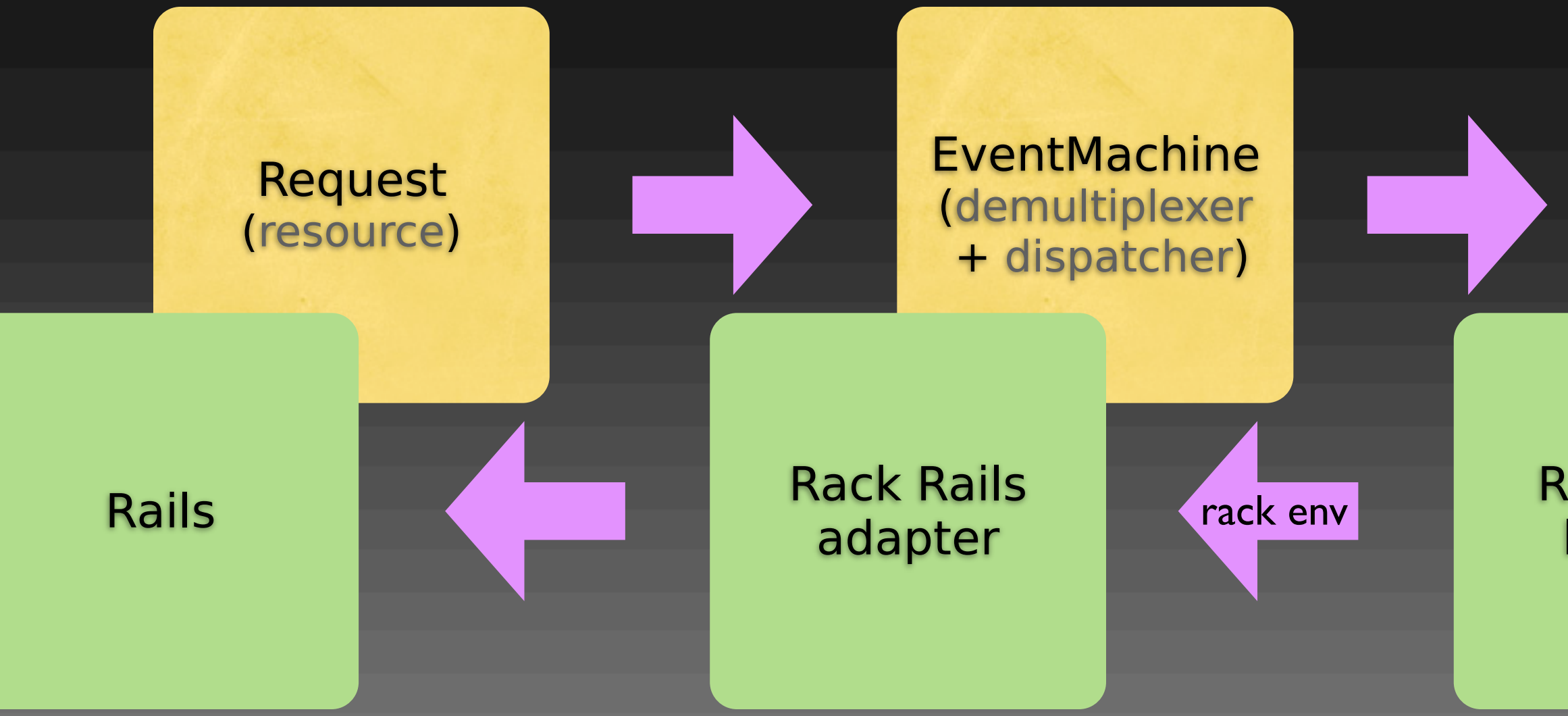

### Thin (or AMQP) (request handler)

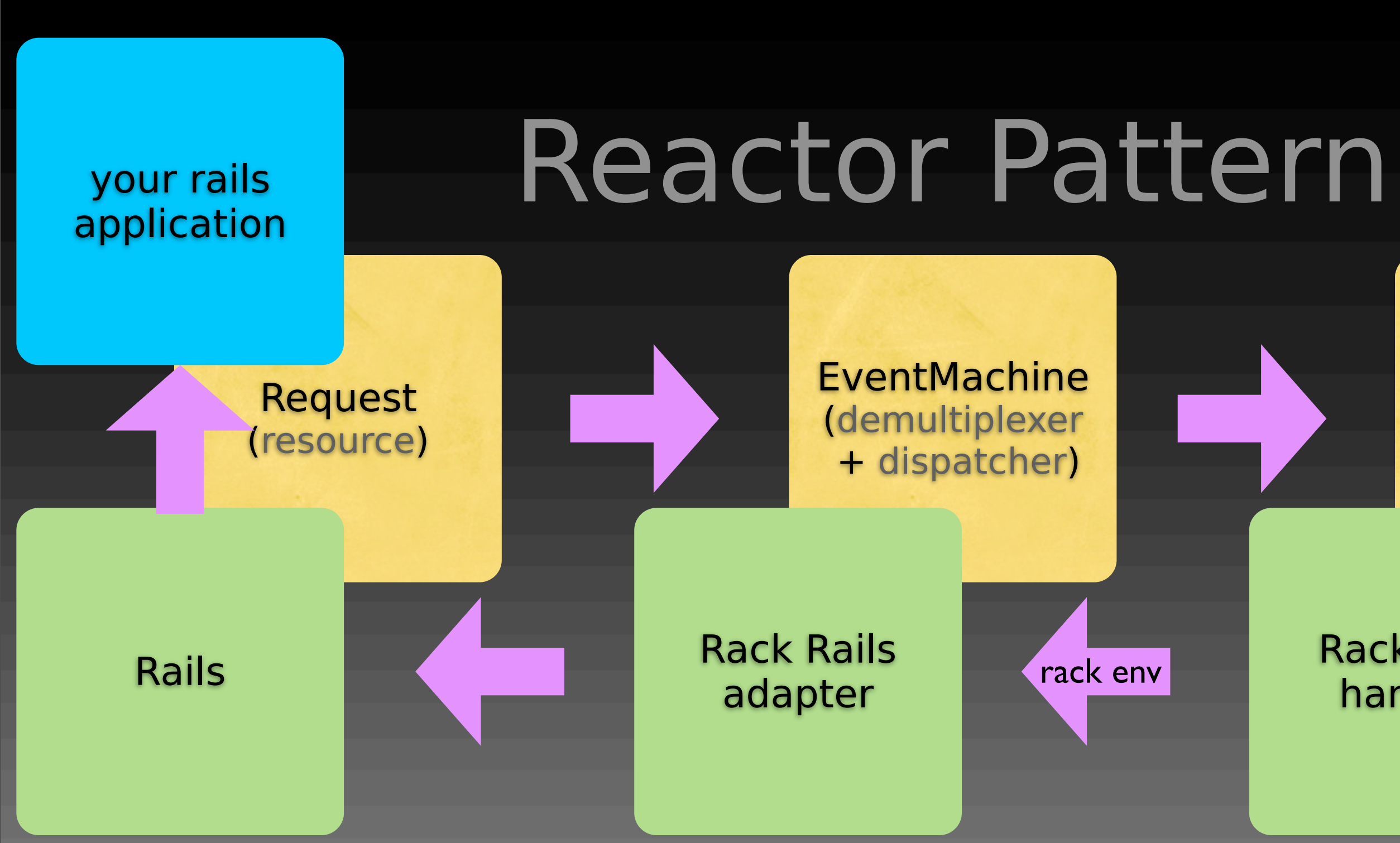

### Thin (or AMQP) (request handler)

•Thin::Server

•Thin::Server

•Thin::Backends::TcpServer # communicate with EventMachine

•Thin::Backends::TcpServer # communicate with EventMachine

•Thin::Server

•Thin::Connection # EventMachine event handler

- •Thin::Server
- •Thin::Backends::TcpServer # communicate with EventMachine
- •Thin::Connection # EventMachine event handler
- Thin::Request # partial HTTP request parsing # Rack env builder

### Thin::Server

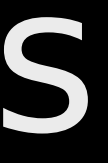

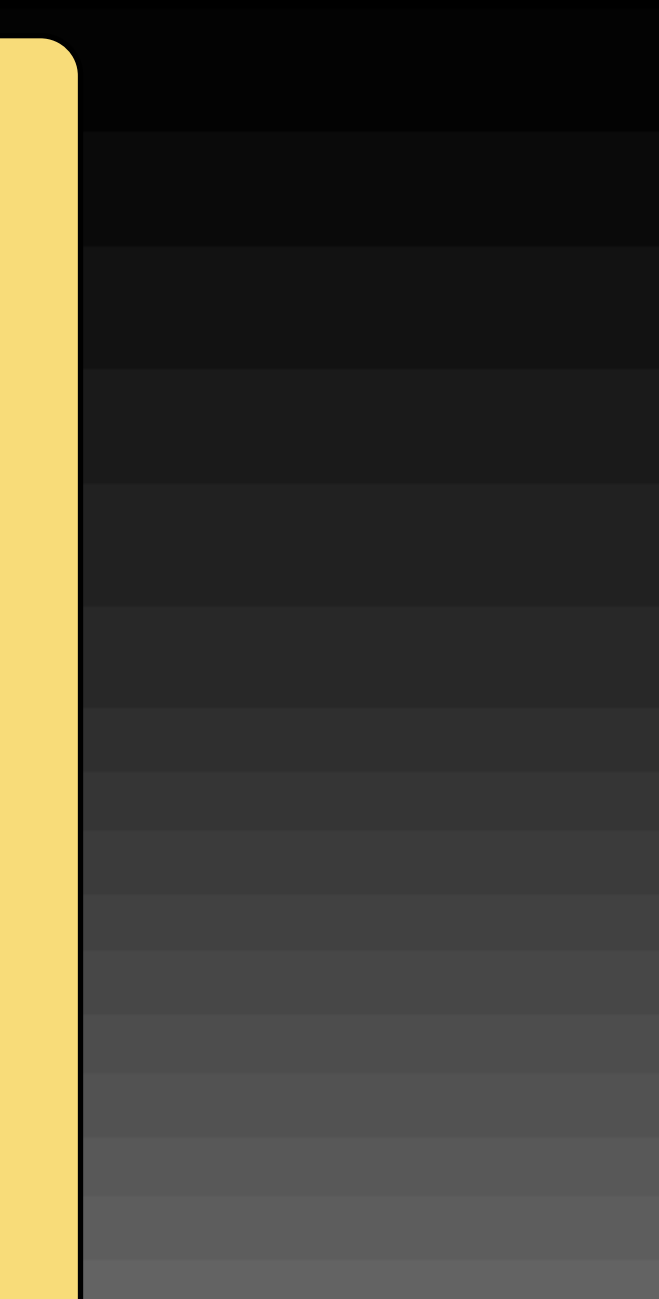

Backends::TcpServer

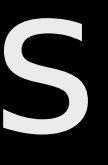

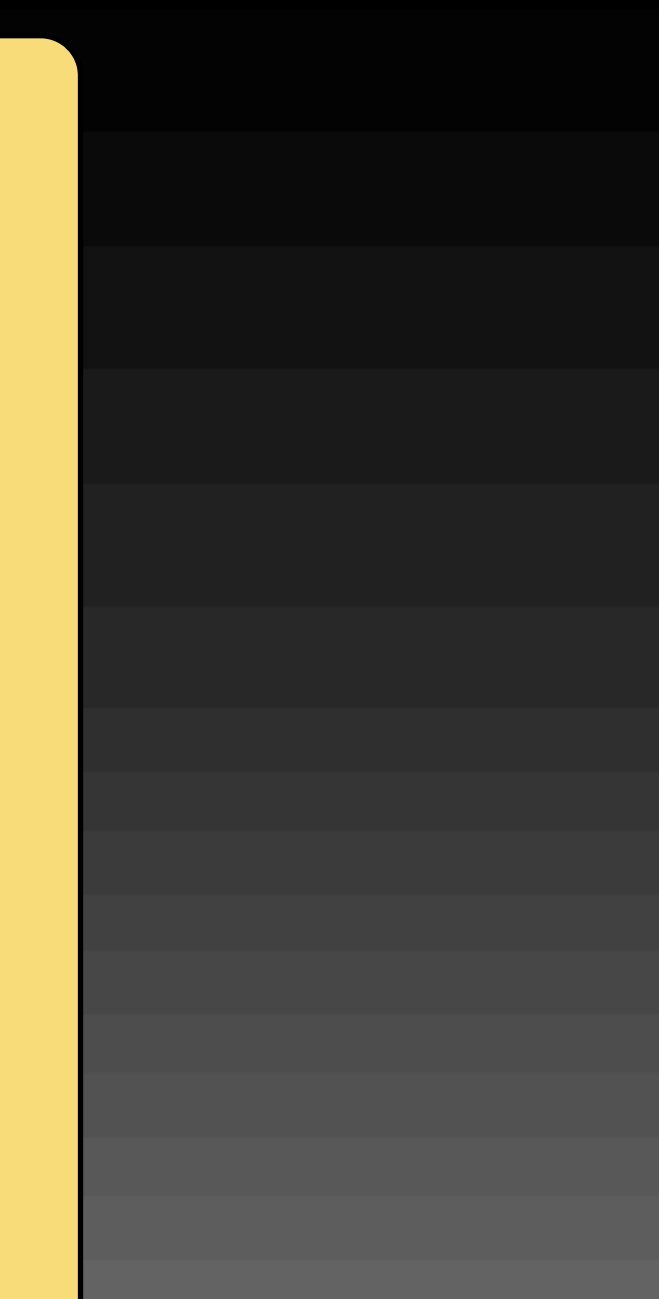

### Thin::Server

Connection

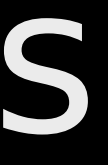

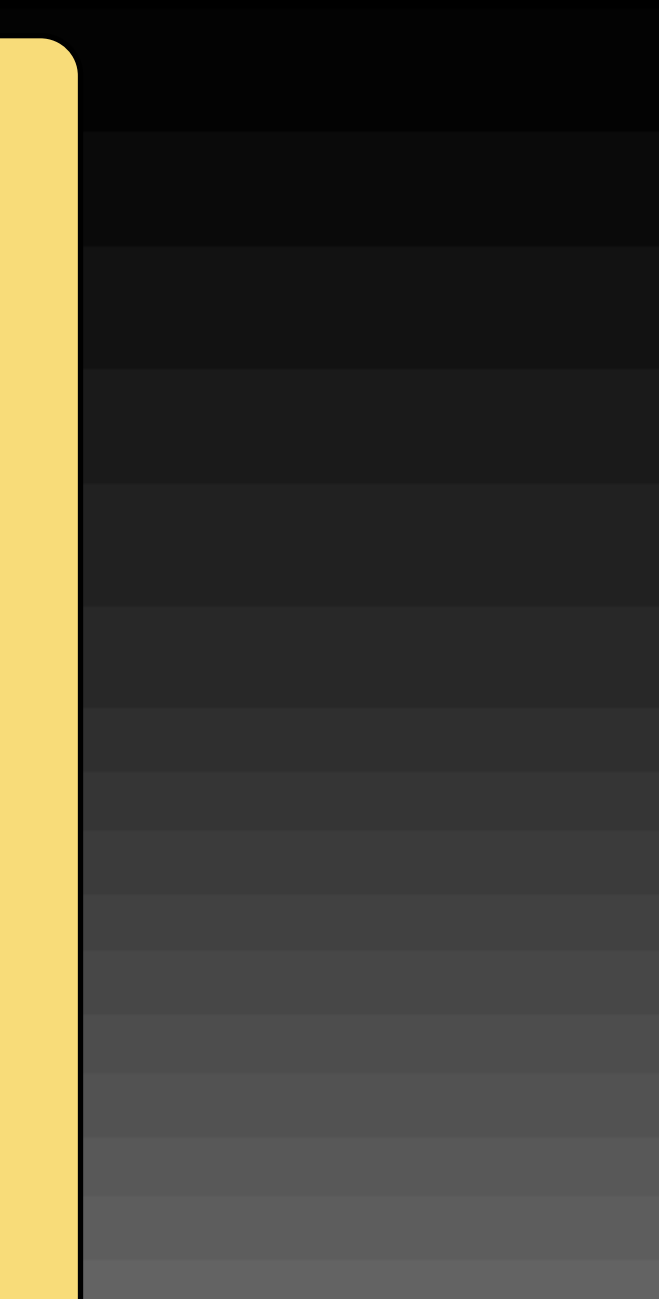

Backends::TcpServer

### Thin::Server

Connection

**Request** 

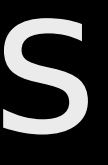

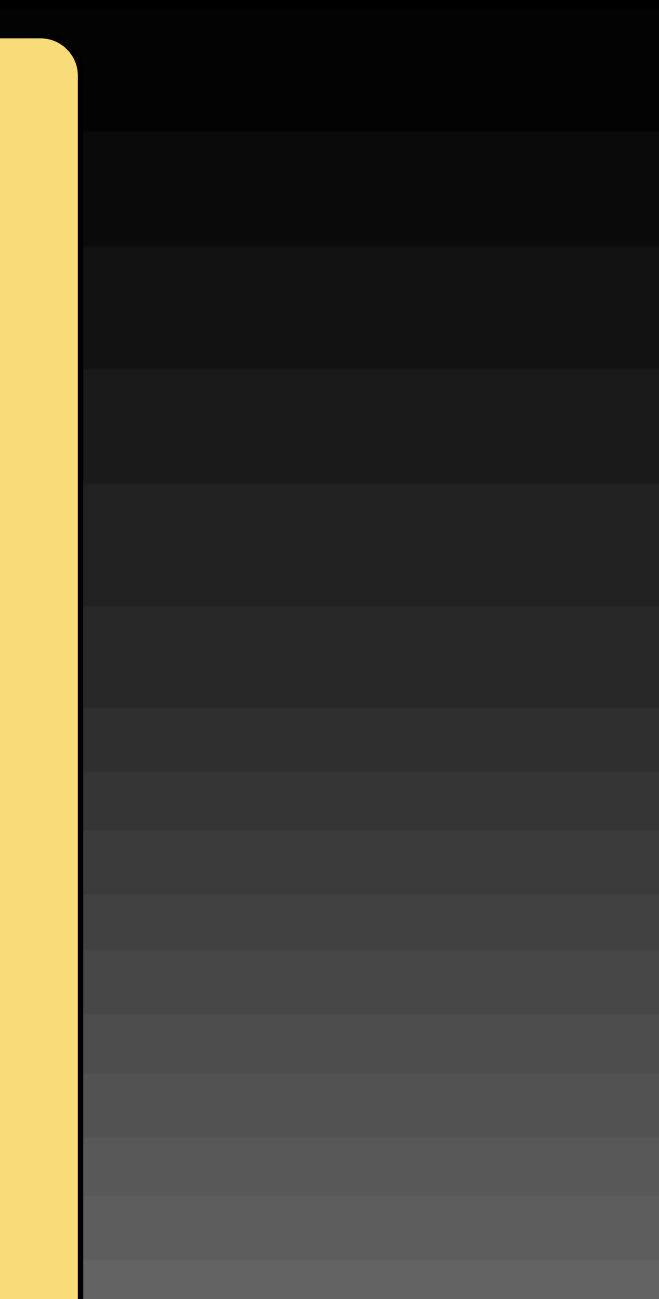

Backends::TcpServer

### Thin::Server

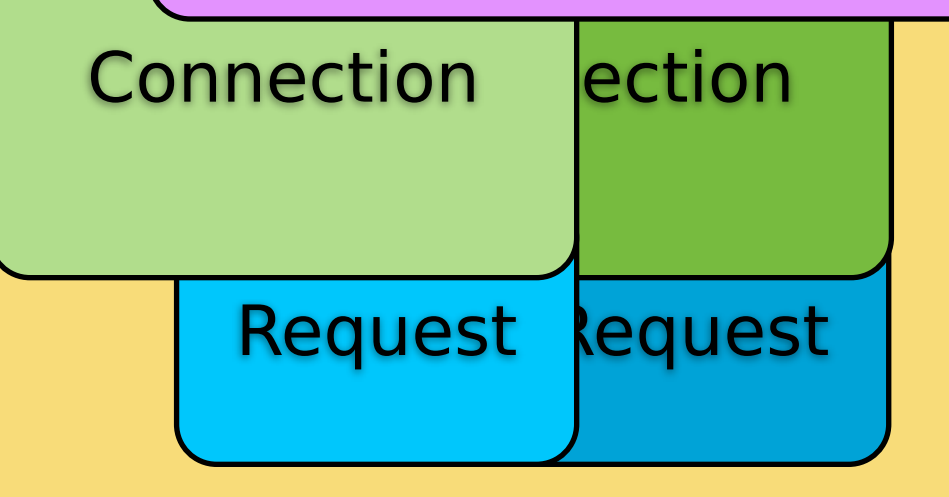

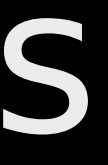

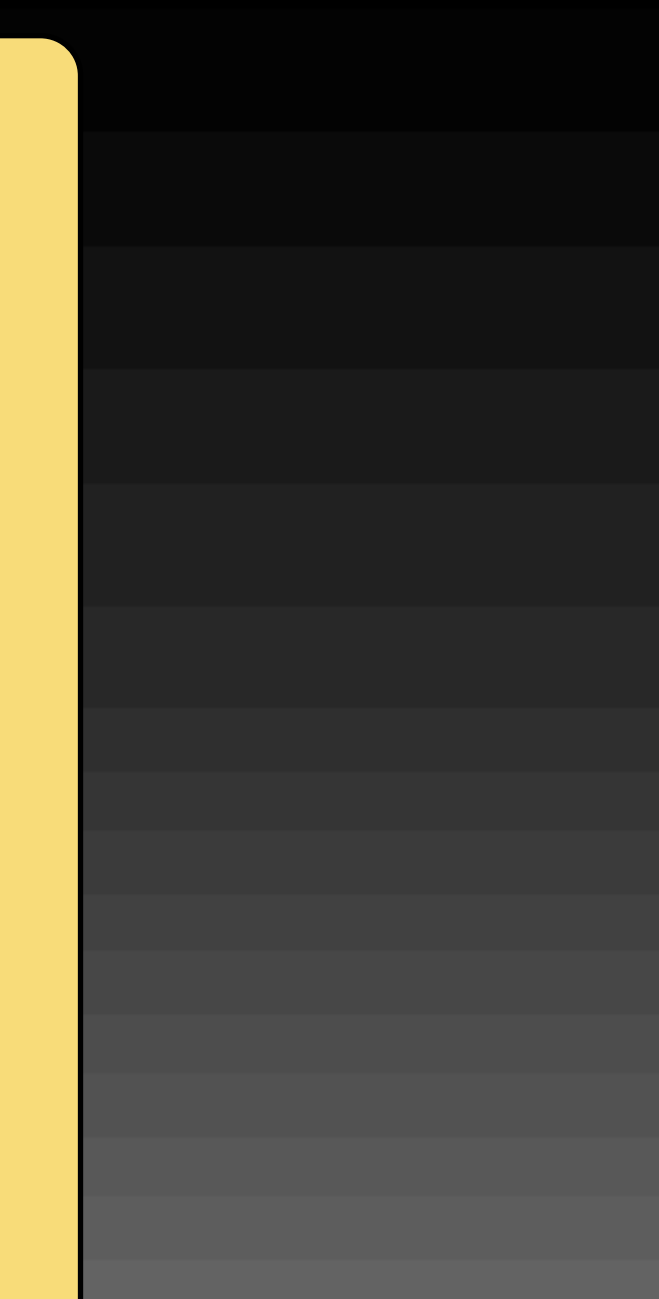

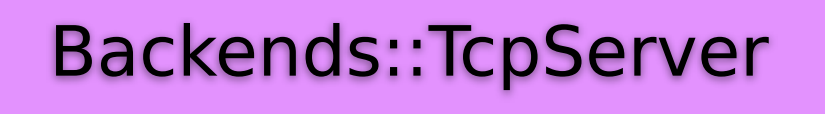

### Thin::Server

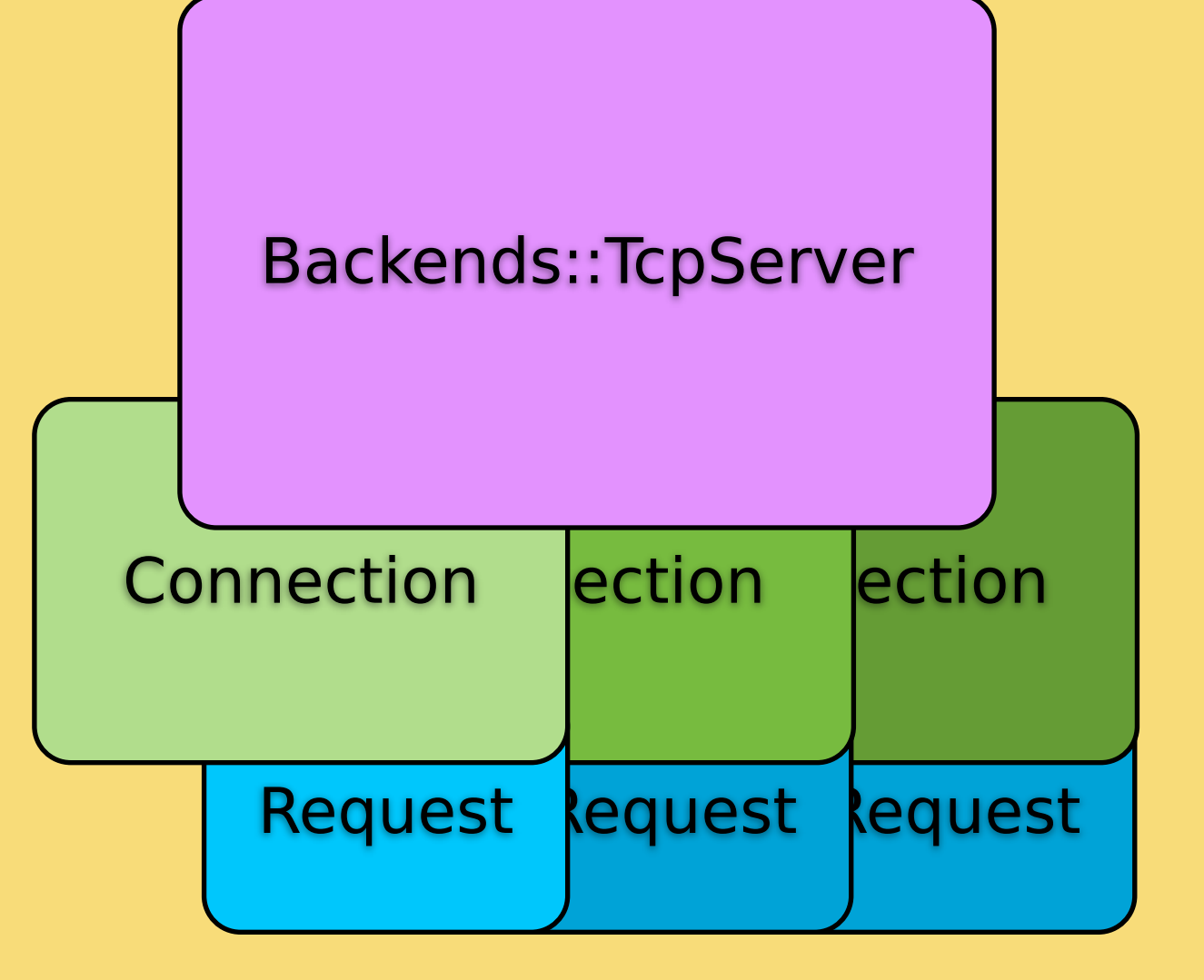

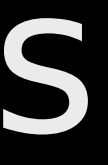

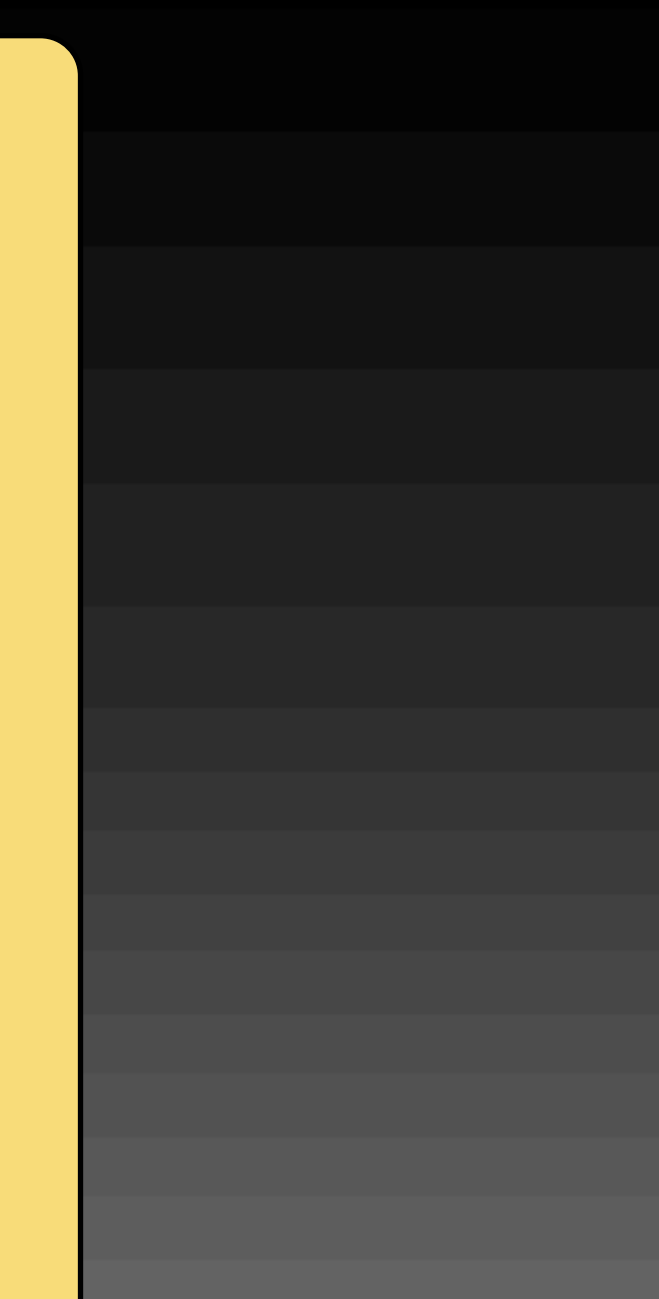

### Thin::Server

### how Thin works thin 1.2.7 codename No Hup # in lib/thin/backends/tcp server.rb:16

# in Thin::TcpServer#connect

EventMachine.start server( @host, @port, Thin::Connection, &method(:initialize\_connection))

# rack app, backend ref, timeout, etc

# in lib/thin/connection.rb:42 # in Thin::Connection#receive data

process if @request.parse(data)

# true: parsed, so process! # false: we need more data!

### # in lib/thin/request.rb:82 # in Thin::Request#parse

# @env: Rack env # @data: HTTP header buffer # @nparsed: index of parsed data

@request = @parser.execute(@env, @data, @nparsed)

// in ext/thin parser/thin.c:335 // in thin.c#Thin HttpParser execute

thin http parser execute(http, dptr, dlen, from);

// http: HTTP parser pointer // dptr: HTTP header data pointer // dlen: HTTP header data length // form: previous @nparsed

### how Thin works thin 1.2.7 codename No Hup // in parser.rl#thin http parser execute

// in ext/thin\_parser/parser.rl:102 // (it's mongrel's http parser)

size t thin http parser\_execute( http parser \*parser, const char \*buffer, size t len, size t off)

Ragel is a finite state machine compiler with output support for C,  $C++$ , Objective-C, D, Java and Ruby source code.

Ragel is a finite state machine compiler with output support for C, C++, Objective-C, D, Java and Ruby source code.

• Mongrel HTTP parser

• Hpricot HTML/XML parser

• JSON parser
## how Thin works thin 1.2.7 codename No Hup

# in lib/thin/connection.rb:42 # in Thin::Connection#receive data

process if @request.parse(data)

# true: parsed, so process! # false: we need more data!

## how Thin works thin 1.2.7 codename No Hup

# in lib/thin/connection.rb:52 # in Thin::Connection#process

if threaded? @request.threaded = true EventMachine.defer(method( :pre process), method(:post\_process))

else @request.threaded = false post process(pre process) end

unless @threadpool require 'thread'  $\theta$ threadpool =  $\theta$  @threadqueue = ::Queue.new @resultqueue = ::Queue.new spawn threadpool end @threadqueue << [op||blk,callback]

## how EventMachine works eventmachine 0.12.10

# in lib/eventmachine.rb:1045 # in EventMachine.defer

## how Thin works thin 1.2.7 codename No Hup

# in lib/thin/connection.rb:68 # in Thin::Connection#pre process

@request.async\_callback = method(:post\_process)  $\#$  . . .

# Process the request calling the Rack adapter response = @app.call(@request.env) end

response = AsyncResponse catch(:async) do

response

## how Thin works thin 1.2.7 codename No Hup

# in lib/thin/connection.rb:95 # in Thin::Connection#post process

> @response.status, @response.headers, @response.body = \*result # ...

@response.each do |chunk| trace { chunk } send data chunk end

•synchronous event demultiplexer

• dispatcher

• request handler (Thin::Connection)

# Reactor Pattern

 $\bullet$  resources

by wikipedia

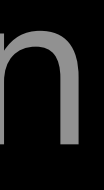

# Table of Contents

 $\bullet$  how Thin works

•how EventMachine works

 $\bullet$  how AMQP works

**• how Unicorn and Rainbows! works** 

- # in lib/eventmachine.rb:571 # in EventMachine.start server
	- $s = if$  port start tcp server server, port else
		- start unix server server end
	- @acceptors[s] = [klass,args,block]
		- # s: server (in Reactor) uuid # klass: Thin::Connection # args: [] # block: method(:initialize connection)

# in lib/eventmachine.rb:50

case \$eventmachine library when : pure ruby require 'pr eventmachine' when :extension require 'rubyeventmachine' when : java require 'jeventmachine'

- # in lib/pr eventmachine.rb:318 # in EventMachine.run
	- loop { @current\_loop\_time = Time.now break if @stop\_scheduled run timers  $#$  timer event break if @stop\_scheduled # epoll, kqueue, etc crank selectables break if @stop\_scheduled # close scheduling if client timeout run heartbeats

 $\sim$ 

# in lib/eventmachine.rb:1445 # in EventMachine.event callback

elsif opcode == ConnectionData c = @conns[conn\_binding] or raise ConnectionNotBound, "received data #{data} for unknown signature:" \ "#{conn\_binding}" c.receive\_data data elsif opcode == LoopbreakSignalled

> # opcode: event enum (int) # conn binding: connection uuid # data: received data

## how Thin works thin 1.2.7 codename No Hup

# in lib/thin/connection.rb:42 # in Thin::Connection#receive data

process if @request.parse(data)

# true: parsed, so process! # false: we need more data!

# in lib/eventmachine.rb:1427 # in EventMachine.event callback elsif opcode == ConnectionAccepted  $acceptors[conn$  binding] raise NoHandlerForAcceptedConnection unless accep  $c = accep.new data, *args$  @conns[data] = c blk and blk.call(c) c # (needed?) elsif opcode == ConnectionCompleted # conn binding: server uuid

# # data: connection uuid

## how Thin works thin 1.2.7 codename No Hup # in lib/thin/backends/tcp server.rb:16

# in Thin::TcpServer#connect

EventMachine.start server( @host, @port, Thin::Connection, &method(:initialize\_connection))

# rack app, backend ref, timeout, etc

# in lib/pr eventmachine.rb:256

module EventMachine TimerFired = 100  $ConnectionData = 101$  $ConnectionUnbound =  $102$$  ConnectionAccepted = 103 ConnectionCompleted = 104  $LoopbreakSignalled = 105$ end

# Table of Contents

 $\bullet$  how Thin works

• how EventMachine works

• how AMQP works

**• how Unicorn and Rainbows! works** 

## •AMQP::BasicClient # extend to AMQP::Client

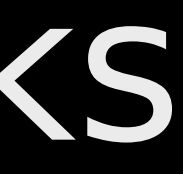

•AMQP::Client # included into EventMachine::Connection

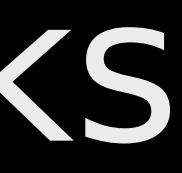

•AMQP::BasicClient # extend to AMQP::Client

## # in lib/amqp.rb:79 # in AMQP.start EM.run{ @conn ||= connect \*args @conn.callback(&blk) if blk @conn }

## # in lib/amqp.rb:18 # in AMQP.connect

## Client.connect \*args

# in lib/amqp/client.rb:188 # in AMQP::Client.connect

opts = AMQP.setting.merge(opts) EM.connect opts[:host], opts[:port], self, opts

## how Thin works thin 1.2.7 codename No Hup # in lib/thin/backends/tcp server.rb:16

# in Thin::TcpServer#connect

EventMachine.start server( @host, @port, Thin::Connection, &method(:initialize\_connection))

# rack app, backend ref, timeout, etc

# in lib/eventmachine.rb:1571 # in EventMachine.klass from handler  $klass = if handler and handler.id?$  raise ArgumentError, "must provide module or #{klass.name}" unless klass >= handler handler elsif handler Class.new(klass){ include handle } else klass end # klass: EventMachine::Connection # handler: Thin::Connection or AMQP::Client

# in lib/amqp/client.rb:115 # in AMQP::Client#receive data

> while  $frame = Frame.png$ .parse(@buf) log 'receive', frame process frame frame end

•AMQP::Frame # basic building block of AMQP data stream

•AMQP::Frame # basic building block of AMQP data stream

•AMQP::Buffer # frame buffer and parser

•AMQP::Frame # basic building block of AMQP data stream

•AMQP::Buffer # frame buffer and parser

•AMQP::Protocol::Connection # used in BasicClient#process frame

•MQ # easy to use, high level wrapper

•MQ # easy to use, high level wrapper

• MQ:: Queue # the entities which receive messages

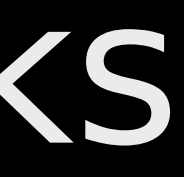

 $\bullet$  MO # easy to use, high level wrapper

• MQ:: Queue # the entities which receive messages

• MQ::Exchange # the entities to which messages are sent

 $\bullet$  MO # easy to use, high level wrapper

• MQ:: Queue # the entities which receive messages

• MQ::Exchange # the entities to which messages are sent

by wikipedia

# default connection MQ.new.queue('name')

# default exchange (direct) MQ.new.publish('name')

#-- convenience wrapper (read: HACK) # for thread-local MQ object MQ.queue('name') MQ.publish('name')

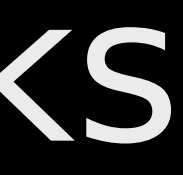

 $MQ.$ queues  $#$  all created queues MQ.exchanges # all created exchanges  $MQ.direct$  # direct exchange MQ.fanout # fanout exchange  $MQ.topic$   $\#$  topic exchange  $MQ.$ headers  $#$  headers exchange

# Table of Contents

- $\bullet$  how Thin works
- **how EventMachine works**
- $\bullet$  how AMQP works
- how Unicorn and Rainbows! works
•is not event-driven!

• except Mongrel HTTP parser, all written in Ruby

•is not event-driven!

• except Mongrel HTTP parser, all written in Ruby

• yet \*super fast\* for fast client

- •is not event-driven!
- except Mongrel HTTP parser, all written in Ruby
- yet \*super fast\* for fast client
- •preforking worker with blocking I/O

•is not event-driven!

• except Mongrel HTTP parser, all written in Ruby

• yet  $*$ super fast $*$  for fast client

•preforking worker with blocking I/O

## Rainbows!?

•is not event-driven!

- except Mongrel HTTP parser, all written in Ruby
- yet  $*$ super fast $*$  for fast client
- •preforking worker with blocking I/O

## Rainbows!?

### •could be event-driven

•is not event-driven!

• except Mongrel HTTP parser, all written in Ruby

• yet  $*$ super fast $*$  for fast client

• also pure Ruby, except...

•preforking worker with blocking I/O

## Rainbows!?

### •could be event-driven

•is not event-driven!

• except Mongrel HTTP parser, all written in Ruby

• yet  $*$ super fast $*$  for fast client

•preforking worker with blocking I/O

## Rainbows!?

### •could be event-driven

 $\bullet$  \*any\* concurrency

• also pure Ruby, except...

model

•is not event-driven!

• except Mongrel HTTP parser, all written in Ruby

• yet  $*$ super fast $*$  for fast client

• also pure Ruby, except...

•preforking worker with blocking I/O

## Rainbows!?

### •could be event-driven

### $\bullet$  \*any\* concurrency

model

•provide network concurrency

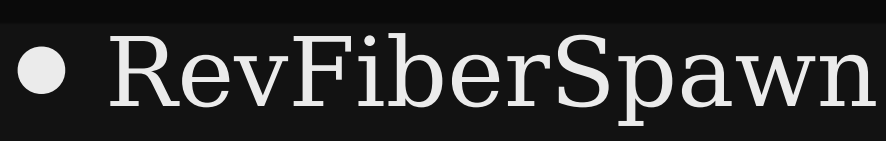

•is not event-driven!

• yet  $*$ super fast $*$  for fast client

• except Mongrel HTTP parser, all written in Ruby

•preforking worker with blocking I/O

• RevFiberSpawn

• Revactor

•is not event-driven!

• yet  $*$ super fast $*$  for fast client

• except Mongrel HTTP parser, all written in Ruby

•preforking worker with blocking I/O

• RevFiberSpawn

• Revactor

• ThreadPool

•is not event-driven!

• yet  $*$ super fast $*$  for fast client

• except Mongrel HTTP parser, all written in Ruby

•preforking worker with blocking I/O

- RevFiberSpawn
- Revactor
- ThreadPool
- Rev

- except Mongrel HTTP parser, all written in Ruby
- yet  $*$ super fast $*$  for fast client
- •preforking worker with blocking I/O

- RevFiberSpawn
- Revactor
- ThreadPool
- Rev
- ThreadSpawn

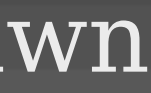

- except Mongrel HTTP parser, all written in Ruby
- yet  $*$ super fast $*$  for fast client
- •preforking worker with blocking I/O

- RevFiberSpawn
- Revactor
- ThreadPool
- Rev
- ThreadSpawn
- EventMachine

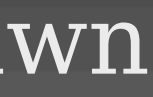

- except Mongrel HTTP parser, all written in Ruby
- yet  $*$ super fast $*$  for fast client
- •preforking worker with blocking I/O

- RevFiberSpawn
- Revactor
- ThreadPool
- Rev
- ThreadSpawn
- EventMachine

### • RevThreadSpawn

- except Mongrel HTTP parser, all written in Ruby
- yet  $*$ super fast $*$  for fast client
- •preforking worker with blocking I/O

- RevFiberSpawn
- Revactor
- ThreadPool
- Rev
- ThreadSpawn
- EventMachine

### • RevThreadSpawn

### •FiberSpawn

- except Mongrel HTTP parser, all written in Ruby
- yet  $*$ super fast $*$  for fast client
- •preforking worker with blocking I/O

- RevFiberSpawn
- Revactor
- ThreadPool
- Rev
- ThreadSpawn
- EventMachine

### • RevThreadSpawn

### •FiberSpawn

### • FiberPool

- except Mongrel HTTP parser, all written in Ruby
- yet  $*$ super fast $*$  for fast client
- •preforking worker with blocking I/O

- •FiberSpawn
- FiberPool
- RevFiberSpawn
- Revactor
- ThreadPool
- Rev
- ThreadSpawn • NeverBlock
- EventMachine

• RevThreadSpawn

- except Mongrel HTTP parser, all written in Ruby
- yet  $*$ super fast $*$  for fast client
- •preforking worker with blocking I/O

- RevFiberSpawn
- Revactor
- ThreadPool
- Rev
- ThreadSpawn • EventMachine • NeverBlock • RevThreadPool
- 

• RevThreadSpawn

- FiberSpawn
- FiberPool

- except Mongrel HTTP parser, all written in Ruby
- yet  $*$ super fast $*$  for fast client
- •preforking worker with blocking I/O

 unicorn master \\_ unicorn worker[0] | \ client[0]  $\sqrt{ }$  unicorn worker[1] | \ client[1] \\_ unicorn worker[2] | client[2]

 ... \\_ unicorn worker[M] \\_ client[M]

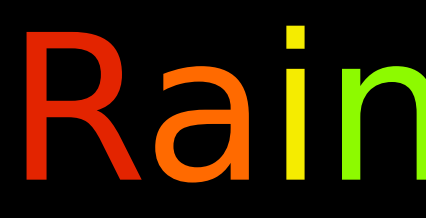

 unicorn master unicorn worker[0] | \\_ client[0] unicorn worker[1] \ client[1] unicorn worker[2] | \\_ client[2]

 rainbows! master rainbows! worker[0]  $\sqrt{\phantom{a}}$  client $[0,0]$  $\sqrt{\phantom{a}}$  client[0,1] | ...  $\boxed{\phantom{a}}$  client $[0,N]$ rainbows! worker[1] | \\_ client[1,0] | ...  $\setminus$  client[1,N] ... rainbows! worker[M]  $\Box$  client [M,0]

 ... \\_ unicorn worker[M] \\_ client[M]

\\_ client[M,N]

 unicorn master unicorn worker[0] \ client[0] unicorn worker[1] \ client[1] unicorn worker[2] | \\_ client[2]

 ... \\_ unicorn worker[M] \\_ client[M]

 rainbows! master rainbows! worker[0] rainbows! worker[1]  $\overline{{\sf rain} }$ ows! worker[M] \\_ client[M,N]----/

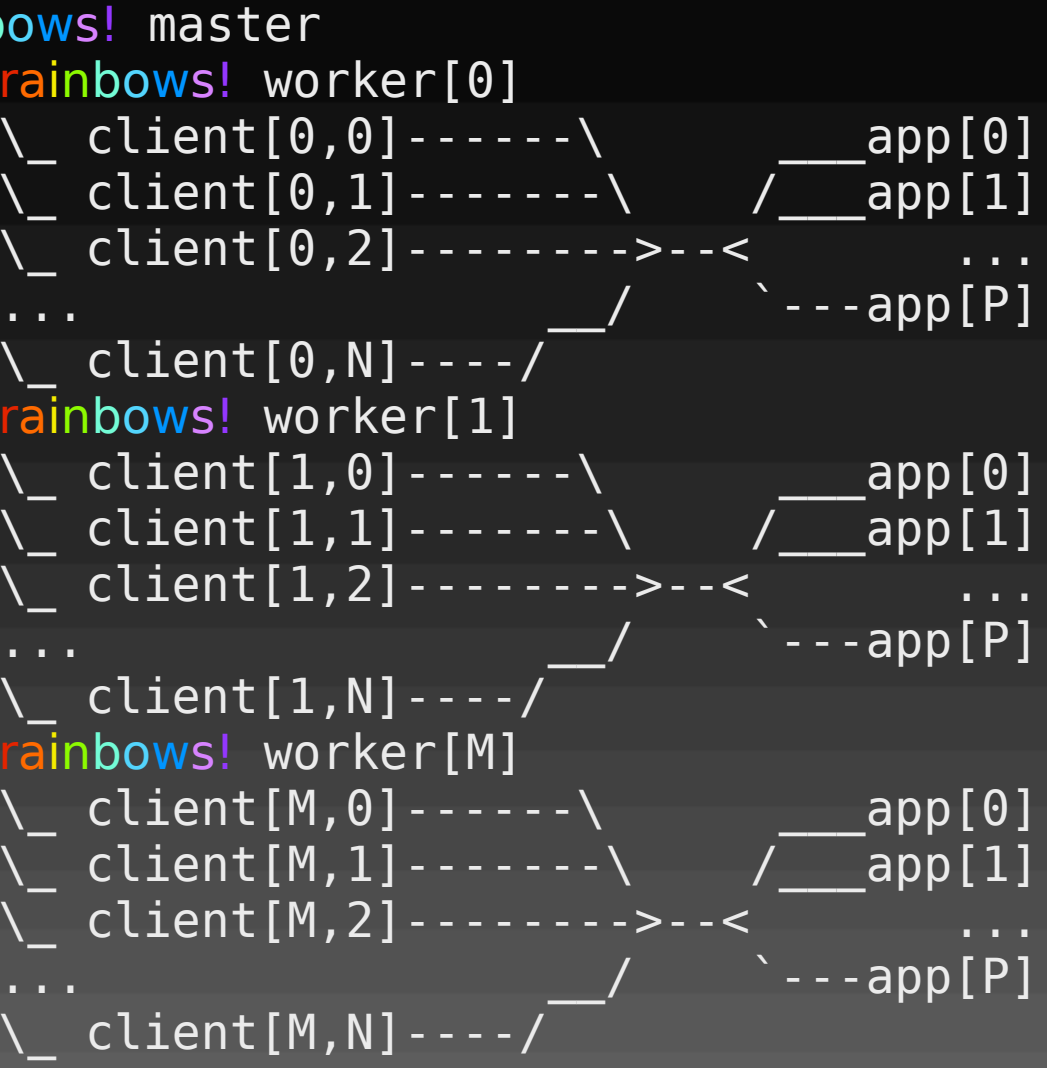

 static files | |

### Rainbows!

### Unicorn

# Unicorn<br>
http://unicorn.bogomips.org/ http://rainbows.rubyforg

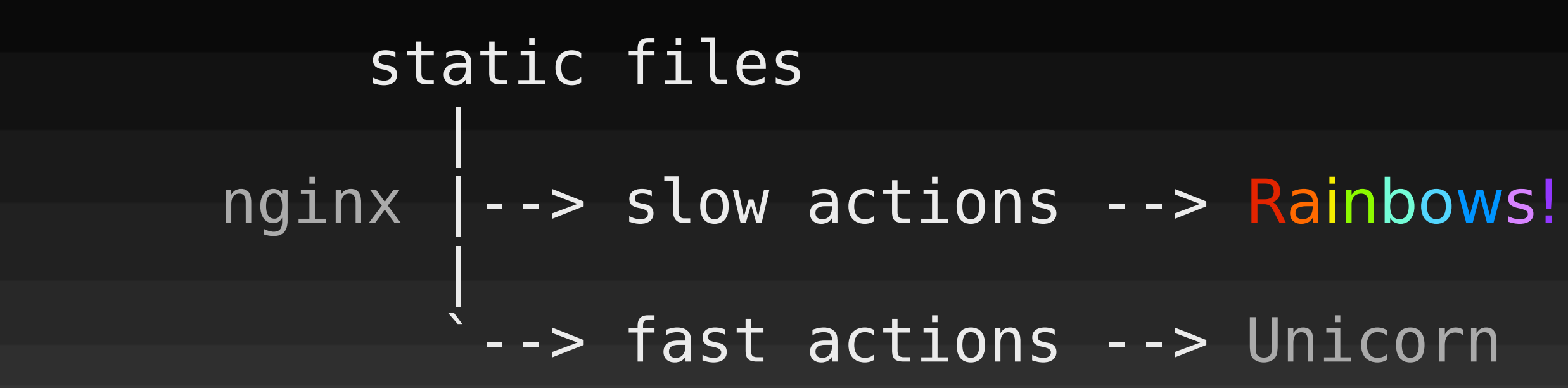

# [http://rainbows.rubyforge.org/](http://unicorn.bogomips.org)

### # in lib/unicorn.rb:270 # in Unicorn::HttpServer#start

maintain worker count

# in lib/unicorn.rb:602 # in Unicorn::HttpServer#maintain worker count

 $(off = WORKER.size - worker process) == 0 and return$ off < 0 and return spawn missing workers

# in lib/unicorn.rb:591 # in Unicorn::HttpServer#spawn missing workers

worker = Worker.new(worker nr, Unicorn::Util.tmpio) before fork.call(self, worker) WORKERS[fork { ready pipe.close if ready pipe self.ready pipe = nil worker loop(worker) }] = worker

# in lib/unicorn.rb:705 # in Unicorn::HttpServer#worker loop

ready.each do |sock| begin process client(sock.accept nonblock) # workers load balancing here!! ^^

# in lib/unicorn.rb:630 # in Unicorn::HttpServer#process client

# read request, call app, write app response def process client(client) client.fcntl(Fcntl::F\_SETFD, Fcntl::FD\_CLOEXEC)  $response = app.call(env = REQUEST.read(client))$  # [...] HttpResponse.write(client, response, HttpRequest::PARSER.headers?)

### how Unicorn works unicorn 0.97.0 # in lib/unicorn/http request.rb:31

# in Unicorn::HttpRequest#read

# Does the majority of the IO processing. # It has been written in Ruby using about 8 # different IO processing strategies. # [...]

# Anyone who thinks they can make it faster is # more than welcome to take a crack at it.

### how Rainbows! works rainbows 0.91.0

### how Rainbows! works rainbows 0.91.0 Sorry! To be continued......

### how Rainbows! works rainbows 0.91.0 Sorry! To be continued......

?